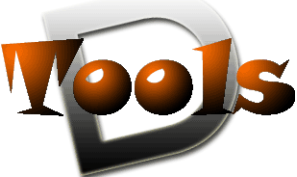

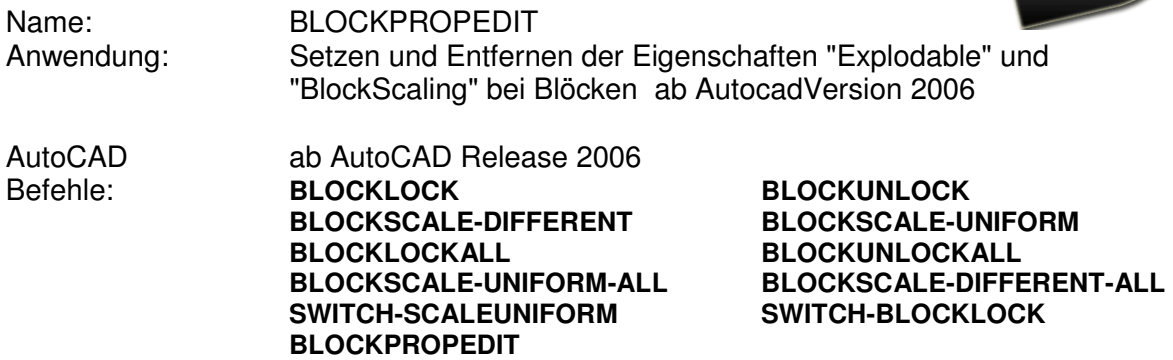

Datei: blockpropedit.vlx

#### **Beschreibung**

Mit der Erweiterung des Blockkonzepts in AUTOCAD wurden in der ACAD-Version 2006 die "Dynamischen Blöcken" eingeführt. Zusätzlich kamen – unter anderem - die Eigenschaften "Auflösen zulassen" und "Einheitlich skalieren" hinzu. Beide kann man im Blockeditor während der Blockerstellung setzen. Auch ein nachträgliches Ändern ist über den Blockeditor wie folgt möglich: Befehl "Block/ block", entsprechenden Block im Namensfeld auswählen, Eigenschaften setzen und nach Drücken des "OK"-Buttons die Blockneudefinition bestätigen. Bei vielen Blöcken, nichtsprechenden Blocknamen ist dieses Vorgehen jedoch ein ziemlich aufwendiges Unterfangen, bei anonymen Blöcken versagt es,

da diese nicht mit aufgelistet werden, ganz. Hier setzt das Tool BLOCKPROPEDIT an.

Per Filter, (Mehrfach-)Auswahl aus der Blockliste oder Anpicken einer Blockreferenz werden die zu ändernden Blöcke ausgewählt. Über Radiobuttons kann durch den Anwender der gewünschte Eigenschaftsstatus eingestellt werden, welche nach Drücken des OK-Knopfes in die Blockdefinitionen übernommen werden.

# **Installation:**

Zur Installation sollte die Lispdatei in ein Supportverzeichnis von Autocad kopiert werden. Nach dem Laden, z.B. mit Drag&Drop aus dem Windows-Explorer in die aktuelle Zeichnung oder mit dem Befehl " appload", kann das Programm dann mit der Eingabe von **BLOCKPROPEDIT** aufgerufen werden. Eine Integration in ein Menü oder der Programmaufruf per Buttonmakro sind natürlich auch möglich.

Zusätzlich stehen die oben genannten Befehle für die Einzelaufgaben zur Verfügung. Diese Befehlsroutinen kommen ohne Dialog aus.

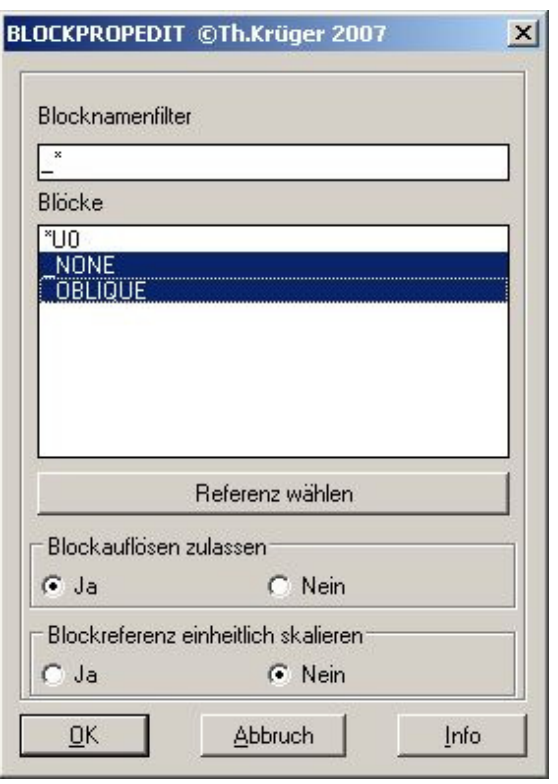

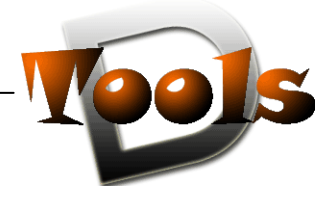

# **Lizenzbestimmungen**

Es wird darauf hingewiesen, dass nach dem Stand der Technik es nicht möglich ist, Computersoftware so zu erstellen, dass sie in allen Kombinationen und Anwendungen fehlerfrei arbeitet. Vertragsgegenstand ist daher nur eine im Sinne der Beschreibung und Benutzungsanleitung grundsätzlich brauchbare Software.

## 1. COPYRIGHT

Die SOFTWARE wird in Form einer kompilierten Datei dem Endanwender überlassen. Die SOFTWARE ist ein urheberrechtlich geschütztes Programm, das Urheberrecht liegt beim Programmersteller. Ein Anspruch auf Herausgabe des Quellcodes besteht nicht. Die SOFTWARE darf nicht verändert, dekompiliert, disassembliert, entschlüsselt, extrahiert oder irgendwie anderweitig verändert werden. Die SOFTWARE oder Teile davon dürfen nicht an Dritte vermietet, verkauft, weiterlizenziert oder sonst in irgendeiner Form ohne ausdrückliche Genehmigung des Programmerstellers weiter vermarktet werden.

#### 2. NUTZUNGSERLAUBNIS.

Der Käufer der Software ist sind berechtigt, die SOFTWARE zeitlich uneingeschränkt zu nutzen.

## 3. AKTUALISIERUNG.

Der Autor ist nicht verpflichtet, Updates für diese SOFTWARE bereitzustellen.

## 4. SCHLUSSBESTIMMUNGEN:

Für diese LIZENZ gelten die gesetzlichen Bestimmungen Deutschlands